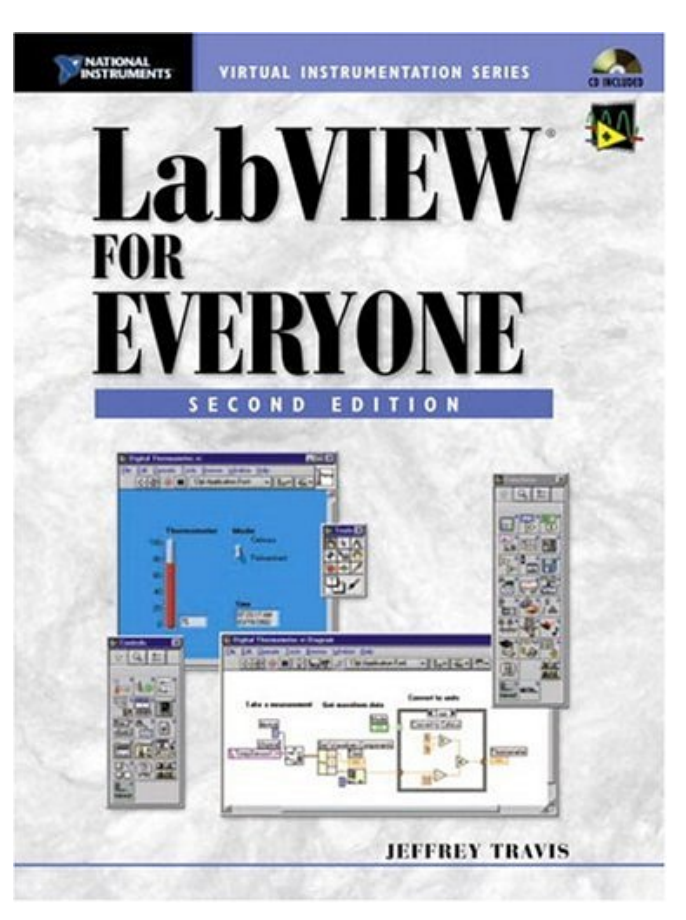

# **Kindle File Format Labview For Everyone (National Instruments Virtual Instrumentation Series)**

Thank you very much for downloading **Labview for Everyone (National Instruments Virtual Instrumentation Series)**. Maybe you have knowledge that, people have search hundreds times for their chosen readings like this Labview for Everyone (National Instruments Virtual Instrumentation Series), but end up in harmful downloads.

Rather than reading a good book with a cup of tea in the afternoon, instead they juggled with some harmful bugs inside their laptop.

Labview for Everyone (National Instruments Virtual Instrumentation Series) is available in our digital library an online access to it is set as public so you can get it instantly.

Our books collection hosts in multiple countries, allowing you to get the most less latency time to download any of our books like this one.

Merely said, the Labview for Everyone (National Instruments Virtual Instrumentation Series) is universally compatible with any devices to read

**LabVIEW for Everyone**-Jeffrey Travis 2007 For beginning and intermediate LabVIEW programmers, this introductory guide assumes no prior knowledge of LabVIEW. There are indepth examples in every chapter, and all the answers and source code is provided on the accompanying CD-ROM.

**LabVIEW for Everyone**-Jeffrey Travis 2006 The #1 Step-by-Step Guide to LabVIEW-Now Completely Updated for LabVIEW 8! Master LabVIEW 8 with the industry's friendliest, most intuitive tutorial: LabVIEW for Everyone, Third Edition . Top LabVIEW experts Jeffrey Travis and Jim Kring teach LabVIEW the easy way: through carefully explained, step-by-step examples that give you reusable code for your own projects! This brand-new Third Edition has been fully revamped and expanded to reflect new features and techniques introduced in LabVIEW 8. You'll find two new chapters, plus dozens of new topics, including Project Explorer, AutoTool, XML, event-driven programming, error handling, regular expressions, polymorphic VIs, timed structures, advanced reporting, and much more. Certified LabVIEW Developer (CLD) candidates will find callouts linking to key objectives on NI's newest exam, making this book a more valuable study tool than ever. Not just what to do: why to do it! Use LabVIEW to build your own virtual workbench Master LabVIEW's foundations: wiring, creating, editing, and debugging VIs; using controls and indicators; working with data structures; and much more Learn the "art" and best practices of effective LabVIEW development NEW: Streamline development with LabVIEW Express VIs NEW: Acquire data with NI-DAQmx and the LabVIEW DAQmx VIs NEW: Discover design patterns for error handling, control structures, state machines, queued messaging, and more NEW: Create sophisticated user interfaces with tree and tab controls, drag and drop, subpanels, and more Whatever your application, whatever your role, whether you've used LabVIEW or not, LabVIEW for Everyone,

Third Edition is the fastest, easiest way to get the results you're after!

**LabVIEW for Everyone**-Lisa K. Wells 1997 Here is the most authoritative guide to the newest version of LabVIEW, the leading graphical programming language for engineers and scientists. The book shows the non-expert how to start programming quickly. The CD-ROM includes a demonstration version of LabVIEW 4.

**The LabVIEW Style Book**-Peter A. Blume 2007-02-27 This is the eBook version of the print title. The illustrations are in color for this eBook version. Drawing on the experiences of a worldclass LabVIEW development organization, The LabVIEW Style Book is the definitive guide to best practices in LabVIEW development. Leading LabVIEW development manager Peter A. Blume presents practical guidelines or "rules" for optimizing every facet of your applications: ease of use, efficiency, readability, simplicity,

performance, maintainability, and robustness. Blume explains each style rule thoroughly, presenting realistic examples and illustrations. He even presents "nonconforming" examples that show what not to do—and why not. While the illustrations in the print book are in black and white, you can download full-color versions from the publisher web site for free.

**LabVIEW for Data Acquisition**-Bruce Mihura 2001-06-26 The practical, succinct LabVIEW data acquisition tutorial for every professional. No matter how much LabVIEW experience you have, this compact tutorial gives you core skills for producing virtually any data acquisition (DAQ) application-input and output. Designed for every engineer and scientist, LabVIEW for Data Acquisition begins with quick-start primers on both LabVIEW and DAQ, and builds your skills with extensive code examples and visual explanations drawn from Bruce Mihura's extensive experience teaching LabVIEW to professionals. Includes extensive coverage of

DAQ-specific programming techniques Realworld techniques for maximizing accuracy and efficiency The 10 most common LabVIEW DAQ development problems-with specific solutions Addresses simulation, debugging, real-time issues, and network/distributed systems Preventing unauthorized changes to your LabVIEW code An overview of transducers for a wide variety of signals Non-NI alternatives for hardware and software LabVIEW for Data Acquisition includes an extensive collection of real-world LabVIEW applications, lists of LabVIEW tips and tricks, coverage of non-NI software and hardware alternatives, and much more. Whatever data acquisition application you need to create, this is the book to start and finish with. RELATED WEBSITE The accompanying website includes an evaluation version of LabVIEW and key LabVIEW code covered in the book.

**Image Acquisition and Processing with LabVIEW**-Christopher G. Relf 2003-07-28 Image Acquisition and Processing With LabVIEW ombines the general theory of image acquisition and processing, the underpinnings of LabVIEW and the NI Vision toolkit, examples of their applications, and real-world case studies in a clear, systematic, and richly illustrated presentation. Designed for LabVIEW programmers, it fills a significant gap in

# **Hands-On Introduction to LabVIEW for Scientists and Engineers**-John Essick 2012-07-12 "Introduction to LabView programming for scientists and engineers"--

**Effective LabVIEW Programming**-Thomas Bress 2013-08-21 (Note: a new file with improved images was uploaded 02/19/15) Effective LabVIEW Programming by Thomas Bress is suitable for all beginning and intermediate LabVIEW programmers. It follows a "teach by showing, learn by doing" approach. It demonstrates what good LabVIEW programs look like by exploring a small set of core LabVIEW functions and common design patterns based on a project drawn from the Certified LabVIEW Developer exam. These patterns build on each other. They provide a firm starting point for most beginning and intermediate projects. Overall, the presentation emphasizes how to use the dataflow paradigm of LabVIEW to create effective programs that are readable, scalable and maintainable. The concepts presented in this book are reinforced by eleven problem sets with full solutions. This book will improve your fluency in LabVIEW and, in the process, will teach you how to "think" in LabVIEW. Visit http://www.ntspress.com/publications/effective-la bview-programming/ for additional online resources.

#### **LabVIEW Graphical Programming, Fifth**

**Edition**-Richard Jennings 2019-11-15 LabVIEW programming techniques, tips, and practices Learn to build effective LabVIEW programs using the detailed information contained in this

thoroughly revised resource. This edition updates all content to align with the latest version and adds new chapters that clearly explain objectoriented programming methods, and programming in teams using the cloud. LabVIEW Graphical Programming, Fifth Edition begins with basics for beginners and quickly progresses to intermediate and advanced programming techniques. Written by a pair of LabVIEW experts, this hands-on guide shows how to work with data types, start building your own applications, handle I/O, and use the DAQmix library. You will also find out how to build applications that communicate with enterprise message brokers and with Amazon Web Services' Internet of Things (IoT) message broker. Coverage includes: The origin and evolution of LabVIEW LabVIEW programming fundamentals Data acquisition Object-oriented programming in LabVIEW Frameworks, including the Delacor Queued Message Handler (DQMH®) and Actor Framework Unit testing Enterprise and IoT messaging Programming in teams using the cloud

**Learning with Labview**-Robert H. Bishop 2015-12-28 This is the eBook of the printed book and may not include any media, website access codes, or print supplements that may come packaged with the bound book. The goal of this book is to help students learn to use LabVIEW™ on their own. Learning with LabVIEW is the textbook that accompanies the LabVIEW Student Edition from National Instruments, Inc. This textbook, as well as the LabVIEW software (LabVIEW software is not included with this book), has undergone a significant revision from the previous edition. Learning with LabVIEW teaches basic programming concepts in a graphical environment and relates them to realworld applications in academia and industry. Understanding and using the intuitive and powerful LabVIEW software is easier than ever before. As you read through the book and work through the examples, we hope you will agree that this book is more of a personal tour guide than a software manual.

**LabVIEW Student Edition**-National Instruments Inc 2014-08-28 The goal of this book is to help students learn to use LabVIEW(tm) on their own. The LabVIEW Student Edition delivers all the capabilities of the full version of LabVIEW, widely considered the industry standard for design, test, measurement, automation, and control applications. With LabVIEW, students can design graphical programming solutions to their homework problems and laboratory experiments- -an ideal tool for science and engineering applications--that is also fun to use! The LabVIEW Student Edition affords students the opportunity for self-paced learning and independent project development.

**LabView**-Rick Bitter 2006-09-29 Whether seeking deeper knowledge of LabVIEW®'s capabilities or striving to build enhanced VIs, professionals know they will find everything they need in LabVIEW: Advanced Programming

Techniques. Now accompanied by LabVIEW 2011, this classic second edition, focusing on LabVIEW 8.0, delves deeply into the classic features that continue to make LabVIEW one of the most popular and widely used graphical programming environments across the engineering community. The authors review the front panel controls, the Standard State Machine template, drivers, the instrument I/O assistant, error handling functions, hyperthreading, and Express VIs. It covers the introduction of the Shared Variables function in LabVIEW 8.0 and explores the LabVIEW project view. The chapter on ActiveX includes discussion of the MicrosoftTM .NET® framework and new examples of programming in LabVIEW using .NET. Numerous illustrations and step-by-step explanations provide hands-on guidance. Reviewing LabVIEW 8.0 and accompanied by the latest software, LabVIEW: Advanced Programming Techniques, Second Edition remains an indispensable resource to help programmers take their LabVIEW knowledge to the next level. Visit the CRC website to download accompanying software.

# **Arduino-Based Embedded Systems**-Rajesh

Singh 2017-11-22 Arduino is an open-source electronics platform based on easy-to-use hardware and software while LabVIEW is a graphical programming telling how to connect functions and work with a variety of datatypes when constructing applications.This book will help beginners to get started with Arduino-based embedded systems including essential know-how of the programming and interfacing of the devices. Book includes programming and simulation of Arduino-based projects and interfacing with LabVIEW, based on practical case studies. The book comprises of total twenty five chapters with description, working model of LabVIEW and programming with Arduino IDE.

### **Data Acquisition Using LabVIEW**-Behzad Ehsani 2016-12-14 Transform physical phenomena into computer-acceptable data using

a truly object-oriented language About This Book Create your own data acquisition system independently using LabVIEW and build interactive dashboards Collect data using National Instrument's and third-party, open source, affordable hardware Step-by-step realworld examples using various tools that illustrate the fundamentals of data acquisition Who This Book Is For If you are an engineer, scientist, experienced hobbyist, or student, you will highly benefit from the content and examples illustrated in this book. A working knowledge of precision testing, measurement instruments, and electronics, as well as a background in computer fundamentals and programming is expected. What You Will Learn Create a virtual instrument which highlights common functionality of LabVIEW Get familiarized with common buses such as Serial, GPIB, and SCPI commands Staircase signal acquisition using NI-DAQmx Discover how to measure light intensity and distance Master LabVIEW debugging techniques Build a data acquisition application complete with an installer and required drivers Utilize

open source microcontroller Arduino and a 32-bit Arduino compatible Uno32 using LabVIEW programming environment In Detail NI LabVIEW's intuitive graphical interface eliminates the steep learning curve associated with text-based languages such as C or C++. LabVIEW is a proven and powerful integrated development environment to interact with measurement and control hardware, analyze data, publish results, and distribute systems. This hands-on tutorial guide helps you harness the power of LabVIEW for data acquisition. This book begins with a quick introduction to LabVIEW, running through the fundamentals of communication and data collection. Then get to grips with the auto-code generation feature of LabVIEW using its GUI interface. You will learn how to use NI-DAQmax Data acquisition VIs, showing how LabVIEW can be used to appropriate a true physical phenomenon (such as temperature, light, and so on) and convert it to an appropriate data type that can be manipulated and analyzed with a computer. You will also learn how to create Distribution Kit for LabVIEW,

acquainting yourself with various debugging techniques offered by LabVIEW to help you in situations where bugs are not letting you run your programs as intended. By the end of the book, you will have a clear idea how to build your own data acquisition system independently and much more. Style and approach A hands-on practical guide that starts by laying down the software and hardware foundations necessary for subsequent data acquisition-intensive chapters. The book is packed full of specific examples with software screenshots and schematic diagrams to guide you through the creation of each virtual instrument.

**LabVIEW Graphical Programming**-Gary

Johnson 2006-07-17 LabVIEW is an awardwinning programming language that allows engineers to create "virtual" instruments on their desktop. This new edition details the powerful features of LabVIEW 8.0. Written in a highly accessible and readable style, LabVIEW Graphical Programming illustrates basic

LabVIEW programming techniques, building up to advanced programming concepts. New to this edition is study material for the CLAD and CLD exams.

**Measurement and Instrumentation**-Alan S Morris 2015-08-13 Measurement and Instrumentation: Theory and Application, Second Edition, introduces undergraduate engineering students to measurement principles and the range of sensors and instruments used for measuring physical variables. This updated edition provides new coverage of the latest developments in measurement technologies, including smart sensors, intelligent instruments, microsensors, digital recorders, displays, and interfaces, also featuring chapters on data acquisition and signal processing with LabVIEW from Dr. Reza Langari. Written clearly and comprehensively, this text provides students and recently graduated engineers with the knowledge and tools to design and build measurement systems for virtually any engineering application.

Provides early coverage of measurement system design to facilitate a better framework for understanding the importance of studying measurement and instrumentation Covers the latest developments in measurement technologies, including smart sensors, intelligent instruments, microsensors, digital recorders, displays, and interfaces Includes significant material on data acquisition and signal processing with LabVIEW Extensive coverage of measurement uncertainty aids students' ability to determine the accuracy of instruments and measurement systems

**LabVIEW**-Ian Fairweather 2011-12-12 LabVIEW has become one of the preeminent platforms for the development of data acquisition and data analysis programs. LabVIEW : A Developer's Guide to Real World Integration explains how to integrate LabVIEW into real-life applications.Written by experienced LabVIEW developers and engineers, the book describes how LabVIEW has been pivotal in solv

**Painting Islam As the New Enemy**-Abdulhay Yahya Zalloum 2003-01-01 The founding fathers vision of democracy was transformed into a one dollar, one vote democracy. Wall Street and corporations own all the money and thus all the votes. A clash of civilizations is promoted as a scapegoat for capitalisms systemic failure

**Internet Applications in LabVIEW**-Jeffrey

Travis 2000 Open Road's Best of Belize is packed with useful suggestions for maximizing a shortterm visit to Belize. Go eco-touring in the interior Maya Mountains and Mountain Pine Ridge, explore the wilds in the Crooked Tree sanctuary, navigate the ruins at Altun Ha and Xunantunich, take an excursion to Tikal across the border, or relax along the beautiful beaches and resorts of the Placencia Peninsula. This updated second edition also has great hotel and restaurant recommendations at all price levels, featuring a Spanish-English glossary of phrases and words

that will help travelers get around the country with ease.

# **Digital Signal Processing System-Level Design Using LabVIEW**-Nasser Kehtarnavaz

2011-04-01 LabVIEW (Laboratory Virtual Instrumentation Engineering Workbench) developed by National Instruments is a graphical programming environment. Its ease of use allows engineers and students to streamline the creation of code visually, leaving time traditionally spent on debugging for true comprehension of DSP. This book is perfect for practicing engineers, as well as hardware and software technical managers who are familiar with DSP and are involved in system-level design. With this text, authors Kehtarnavaz and Kim have also provided a valuable resource for students in conventional engineering courses. The integrated lab exercises create an interactive experience which supports development of the hands-on skills essential for learning to navigate the LabVIEW program. Digital Signal Processing

System-Level Design Using LabVIEW is a comprehensive tool that will greatly accelerate the DSP learning process. Its thorough examination of LabVIEW leaves no question unanswered. LabVIEW is the program that will demystify DSP and this is the book that will show you how to master it. \* A graphical programming approach (LabVIEW) to DSP system-level design \* DSP implementation of appropriate components of a LabVIEW designed system \* Providing system-level, hands-on experiments for DSP lab or project courses

# **Software Tools for the Simulation of Electrical Systems**-Ashok L. Kumar 2020-08-08 Simulation of Software Tools for Electrical Systems: Theory and Practice offers engineers and students what they need to update their understanding of software tools for electric systems, along with guidance on a variety of tools on which to model electrical systems—from device level to system level. The book uses MATLAB, PSIM, Pspice and PSCAD to discuss

how to build simulation models of electrical systems that assist in the practice or implementation of simulation software tools in switches, circuits, controllers, instruments and automation system design. In addition, the book covers power electronic switches and FACTS controller device simulation model building with the use of Labview and PLC for industrial automation, process control, monitoring and measurement in electrical systems and hybrid optimization software HOMER is presented for researchers in renewable energy systems. Includes interactive content for numerical computation, visualization and programming for learning the software tools related to electrical sciences Identifies complex and difficult topics illustrated by useable examples Analyzes the simulation of electrical systems, hydraulic, and pneumatic systems using different software, including MATLAB, LABVIEW, MULTISIM, AUTOSIM and PSCAD

#### **A Software Engineering Approach to**

**LabVIEW**-Jon Conway 2003 Create more robust, more flexible LabVIEW applications--through software design principles! Writing LabVIEW software to perform a complex task is never easy- -especially when those last-minute feature requests cause a complexity explosion in your system, forcing you to rework much of your code! Jon Conway and Steve Watts offer a better solution: LCOD-LabVIEW Component Oriented Design--which, for the first time, applies the theories and principles of software design to LabVIEW programming. The material is presented in a lighthearted, engaging manner that makes learning enjoyable, even if you're not a computer scientist. LCOD software engineering techniques make your software more robust and better able to handle complexity--by making it simpler! Even large, industrial-grade applications become manageable. Design to embrace flexibility first, making changes and bug fixes much less painful Pragmatic discussion of the authors' tried and tested techniques, written by- and for--working programmers Covers design principles; LCOD overview, implementation, and

complementary techniques; engineering essentials; style issues; and more Complete with practical advice on requirements gathering, prototyping, user interface design, and rich with examples Work through an example LCOD project (all code included on companion Web site) to tie the lessons together This book is intended for test engineers, system integrators, electronics engineers, software engineers, and other intermediate to advanced LabVIEW programmers. None of the methods discussed are complex, so users can benefit as soon as they are proficient with the syntax of LabVIEW.Go to the companion Web site located at http: //author.phptr.com/watts/ for full source code and book updates.

**The Fred Factor**-Mark Sanborn 2004-04-20 Seize the chance to be extraordinary. Who has made the biggest difference in your life? Whose words and actions have uplifted and motivated you to excel? Chances are it was someone like Fred the Postman -- so outstanding in his service that Mark Sanborn realized this mail carrier could be an example for any person wanting to be extraordinary. The "Fred Factor" is summarized by four principles that will release fresh energy, enthusiasm, and creativity in your career and life: • Make a Difference • Build Relationships • Create Value • Reinvent Yourself You, too, can apply The Fred Factor to enrich the lives of customers, co-workers, friends, and family members, as well as reach new levels of personal success yourself. Sanborn also shows how to discover and develop other Freds. Why not become a "Fred" yourself? You will turn the ordinary moments of life into extraordinary opportunities to make a difference in the world.

**LabVIEW based Advanced Instrumentation Systems**-S. Sumathi 2007-03-16 This book provides a solid understanding of virtual instrumentation concepts, its purpose, its nature, and the applications developed using the National Instrument's LabVIEW software. Coverage includes many worked-out examples

and discusses new technologies and challenges of virtual instrumentation systems in applications in such areas as control systems, power systems, networking, robotics, communication, and artificial intelligence.

#### **Introduction to Data Acquisition with LabView**-Robert King 2012-02-09

**LabVIEW Applications and Solutions**-Rahman

Jamal 1999 Put LabVIEW to work with solutions tailored to your specific field. LabVIEW brings the power and flexibility of graphical data-flow programming to virtually every technical subject. This robust, elegant language is used in communications, mathematics, statistics, and commercial data processing, as well as engineering. Once you have learned the basics of LabVIEW, you can master the nuances and fine tune your skills to create the customized tools you've been looking for. It's perfect for measurement, simulation, automation, and

analysis of all types of data. LabVIEW Applications and Solutions gives you the expertise to develop your own virtual instruments, starting with a review of the theoretical foundations, illustrating each function with copious practical examples, and introducing LabVIEW 5.0 features. Among the specific applications are: Process visualization and control, including automation and fuzzy logic. Testing and measurement for quality management. Fourier transforms. Communications and networking issues. Mathematics. LabVIEW's newest capabilities are covered in depth, including: Image processing. Digital filter design. Control and simulation. BioBench and other medical applications. "LabVIEW Applications and Solutions" is a great textbook or reference for working engineers, professors, and students. Managers and decisionmakers will also love the way it explains how to put LabVIEW to work in your own organization. It's the perfect follow-up to Lisa Wells and Jeff Travis' LabVIEW for Everyone, the classic introductory text published by Prentice Hall PTR.

A free evaluation copy of LabVIEW 5.0 for Windows and Macintosh is included on CD-ROM to let youget right to work developing your own hands-on solutions. THIS BOOK IS PART OF THE NATIONAL INSTRUMENTS AND PRENTICE HALL PTR'S VIRTUAL INSTRUMENTATION SERIES.

**LabVIEW for Engineers**-Ronald W. Larsen 2011-11-21 This is the eBook of the printed book and may not include any media, website access codes, or print supplements that may come packaged with the bound book. Based on the most current release of LabVIEW, LabVIEW for Engineers is designed for readers with little to no experience using LabVIEW. Part of Prentice Hall's ESource Program: ESource enables instructors to choose individual chapters from published books in the Prentice Hall ESource Series. The content available in this online bookbuilding system covers topics in engineering problem-solving and design, graphics, and computer applications. Using this program,

*labview-for-everyone-national-instruments-virtual-instrumentation-series 16/25*

instructors can create a unique text for the introduction to engineering course that exactly matches their content requirements and teaching approach. www.prenhall.com/esource.

**Programming Arduino with LabVIEW**-Marco

Schwartz 2015-01-27 If you already have some experience with LabVIEW and want to apply your skills to control physical objects and make measurements using the Arduino sensor, this book is for you. Prior knowledge of Arduino and LabVIEW is essential to fully understand the projects detailed in this book.

**Log Off**-Blake Snow 2017-12-15 IT'S OFFICIAL: excessive "internetting," smartphoning, and social media make us miserable. But it doesn't have to be that way. Over the last decade, recognized journalist Blake Snow rigorously researched, tested, and developed several connectivity strategies for finding offline balance in an online world, which resulted in this, his first

book. In Log Off: How to Stay Connected after Disconnecting, Snow passionately, succinctly, and sometimes humorously explains how to hit refresh for good, do more with less online, live large on low-caloric technology, increase facetime with actual people, outperform workaholics in half the time, and tunefully blend both analog and digital lives with no regrets. If the "offline balance movement" is real, this is its playbook.

**Control System Design Guide**-George Ellis 2012-12-02 This is a practical approach to control techniques. The author covers background material on analog controllers, digital controllers, and filters. Commonly used controllers are presented. Extended use of PSpice (a popular circuit simulation program) is used in problem solving. The book is also documented with 50 computer programs that circuit designers can use. Explains integration of control systems with a personal computer\*\*Compares numerous control

algorithms in digital and analog form\*\*Details the use of SPICE in problem solving\*\*Presents modeling concepts for linear and nonlinear systems\*\*Examines commonly used controllers

# **Lecture Notes in LabVIEW and Data**

**Acquisition**-Fadhil A. Ali 2014-04-02 This book summaries LabVIEW principles and definitions, with some applications. Many of examples and reconstruction programming tools in electrical and computer engineering, controlling systems, database acquiring and data acquisition have been described in those chapters. The book has multi series as Lectures presented in the engineering colleges, which provides so many examples for both faculties / engineers and students. These are Lecture notes in very specific identifications and explanations into applications of Data acquisition deals into LabVIEW 2012.

# **Colossal Magnetoresistance, Charge Ordering and Related Properties of**

**Manganese Oxides**-Chintamani Nagesa Ramachandra Rao 1998 Metal oxides constitute one of the most amazing classes of materials with a wide range of properties. They exhibit a variety of phenomena, such as ferroelectricity, ferromagnetism and superconductivity. A new aspect of metal oxides -- colossal magnetoresistance exhibited by certain manganese oxides, in particular rare earth manganates of perovskite structure -- has received much attention in the last four years. Some of these oxides show 100% magnetoresistance and have much potential for technological applications. Previously this phenomenon was found only in layered and granular metallic materials. Studies of colossal magnetoresistance have led to the discovery of many other new phenomena and properties such as charge ordering and orbital ordering. In view of the importance of colossal magnetoresistance, charge ordering and related phenomena exhibited by oxides to the physics and chemistry of solid materials, it is necessary and timely to have a book dealing with these topics. This book

begins with a review of the subject followed by contributions from a number of experts which cover the present status of the subject.

**Embedded Signal Processing with the Micro Signal Architecture**-Woon-Seng Gan 2007-02-16 This is a real-time digital signal processing textbook using the latest embedded Blackfin processor Analog Devices, Inc (ADI). 20% of the text is dedicated to general real-time signal processing principles. The remaining text provides an overview of the Blackfin processor, its programming, applications, and hands-on exercises for users. With all the practical examples given to expedite the learning development of Blackfin processors, the textbook doubles as a ready-to-use user's guide. The book is based on a step-by-step approach in which readers are first introduced to the DSP systems and concepts. Although, basic DSP concepts are introduced to allow easy referencing, readers are recommended to complete a basic course on "Signals and Systems" before attempting to use

this book. This is also the first textbook that illustrates graphical programming for embedded processor using the latest LabVIEW Embedded Module for the ADI Blackfin Processors. A solutions manual is available for adopters of the book from the Wiley editorial department.

#### **The Essential Guide to Image Processing**-

Alan C. Bovik 2009-07-08 A complete introduction to the basic and intermediate concepts of image processing from the leading people in the field Up-to-date content, including statistical modeling of natural, anistropic diffusion, image quality and the latest developments in JPEG 2000 This comprehensive and state-of-the art approach to image processing gives engineers and students a thorough introduction, and includes full coverage of key applications: image watermarking, fingerprint recognition, face recognition and iris recognition and medical imaging. "This book combines basic image processing techniques with some of the most advanced procedures.

Introductory chapters dedicated to general principles are presented alongside detailed application-orientated ones. As a result it is suitably adapted for different classes of readers, ranging from Master to PhD students and beyond." – Prof. Jean-Philippe Thiran, EPFL, Lausanne, Switzerland "Al Bovik's compendium proceeds systematically from fundamentals to today's research frontiers. Professor Bovik, himself a highly respected leader in the field, has invited an all-star team of contributors. Students, researchers, and practitioners of image processing alike should benefit from the Essential Guide." – Prof. Bernd Girod, Stanford University, USA "This book is informative, easy to read with plenty of examples, and allows great flexibility in tailoring a course on image processing or analysis." – Prof. Pamela Cosman, University of California, San Diego, USA A complete and modern introduction to the basic and intermediate concepts of image processing – edited and written by the leading people in the field An essential reference for all types of engineers working on image processing

applications Up-to-date content, including statistical modelling of natural, anisotropic diffusion, image quality and the latest developments in JPEG 2000

# **LabVIEW for LEGO Mindstorms NXT**-Michael Gasperi 2008

**LabVIEW Signal Processing**-Mahesh L. Chugani 1998-06-03 Get results fast, with LabVIEW Signal Processing! This practical guide to LabVIEW Signal Processing and control system capabilities is designed to help you get results fast. You'll understand LabVIEW's extensive analysis capabilities and learn to identify and use the best LabVIEW tool for each application. You'll review classical DSP and other essential topics, including control system theory, curve fitting, and linear algebra. Along the way, you'll use LabVIEW's tools to construct practical applications that illuminate: Arbitrary waveform generation. Aliasing, signal separation, and their

effects. The separation of two signals close in frequency but differing in amplitudes. Predicting the cost of producing a product in multiple quantities. Noise removal in biomedical applications. Determination of system stability and design linear state feedback. The accompanying website contains the complete LabVIEW FDS evaluation version, including analysis library, relevant elements of the G Math Toolkit, and complete demos of several other important products, including the Digital Filter Design Toolkit and the Signal Processing Suite. Whether you're a professional or student, LabVIEW represents an extraordinary opportunity to streamline signal processing and control systems projects--and this book is all you need to get started.

**The Zynq Book**-Louise H. Crockett 2014 This book is about the Zynq-7000 All Programmable System on Chip, the family of devices from Xilinx that combines an application-grade ARM Cortex-A9 processor with traditional FPGA logic fabric.

Catering for both new and experienced readers, it covers fundamental issues in an accessible way, starting with a clear overview of the device architecture, and an introduction to the design tools and processes for developing a Zynq SoC. Later chapters progress to more advanced topics such as embedded systems development, IP block design and operating systems. Maintaining a 'real-world' perspective, the book also compares Zynq with other device alternatives, and considers end-user applications. The Zynq Book is accompanied by a set of practical tutorials hosted on a companion website. These tutorials will guide the reader through first steps with Zyng, following on to a complete, audiobased embedded systems design.

#### **Introduction to Autonomous Mobile Robots**-

Roland Siegwart 2011-02-18 Machine generated contents note: |g 1. |t Introduction -- |g 1.1. |t Introduction -- |g 1.2. |t An Overview of the Book  $-$  |g 2. |t Locomotion  $-$  |g 2.1. |t Introduction  $-$  |g 2.1.1. |t Key issues for locomotion -- |g 2.2. |t

Legged Mobile Robots -- |g 2.2.1. |t Leg configurations and stability -- |g 2.2.2. |t Consideration of dynamics -- |g 2.2.3. |t Examples of legged robot locomotion -- |g 2.3. |t Wheeled Mobile Robots -- |g 2.3.1. |t Wheeled locomotion: The design space -- |g 2.3.2. |t Wheeled locomotion: Case studies -- |g 2.4. |t Aerial Mobile Robots -- |g 2.4.1. |t Introduction -- |g 2.4.2. |t Aircraft configurations -- |g 2.4.3. |t State of the art in autonomous VTOL -- |g 2.5. |t Problems -- |g 3. |t Mobile Robot Kinematics -- |g 3.1. |t Introduction -- |g 3.2. |t Kinematic Models and Constraints -- |g 3.2.1. |t Representing robot position -- |g 3.2.2. |t Forward kinematic models - - |g 3.2.3. |t Wheel kinematic constraints -- |g 3.2.4. |t Robot kinematic constraints -- |g 3.g 3.3. |t Mobile Robot Maneuverability -- |g 3.3.1. |t Degree of mobility -- |g 3.3.2. |t Degree of steerability -- |g 3.3.3. |t Robot maneuverability -- |g 3.4. |t Mobile Robot Workspace -- |g 3.4.1. |t Degrees of freedom -- |g 3.4.2. |t Holonomic robots -- |g 3.4.3. |t Path and trajectory considerations -- |g 3.5. |t Beyond Basic Kinematics -- |g 3.6. |t Motion Control (Kinematic

Control) -- |g 3.6.1. |t Open loop control (trajectory-following) -- |g 3.6.2. |t Feedback control -- |g 3.7. |t Problems -- |g 4. |t Perception  $-$  |g 4.1. |t Sensors for Mobile Robots  $-$  |g 4.1.1. |t Sensor classification -- |g 4.1.2. |t Characterizing sensor performance -- |g 4.1.3. |t Representing uncertainty -- |g 4.1.4. |t Wheel/motor sensors -- |g 4.1.5. |t Heading sensors  $-$  |g 4.1.6. |t Accelerometers  $-$  |g 4.1.7. |t Inertial measurement unit (IMU) -- |g 4.1.8. |t Ground beacons -- |g 4.1.9. |t Active ranging -- |g 4.1.10. |t Motion/speed sensors -- |g 4.1.11. |t Vision sensors -- |g 4.2. |t Fundameng 4.2.5. |t Structure from stereo -- |g 4.2.6. |t Structure from motion  $|q$  4.2.7. It Motion and optical flow -- |g 4.2.8. |t Color tracking -- |g 4.3. |t Fundamentals of Image Processing -- |g 4.3.1. |t Image filtering -- |g 4.3.2. |t Edge detection -- |g 4.3.3. |t Computing image similarity -- |g 4.4. |t Feature Extraction -- |g 4.5. |t Image Feature Extraction: Interest Point Detectors -- |g 4.5.1. |t Introduction -- |g 4.5.2. |t Properties of the ideal feature detector -- |g 4.5.3. |t Corner detectors -- |g 4.5.4. |t Invariance to photometric and

geometric changes -- |g 4.5.5. |t Blob detectors -- |g 4.6. |t Place Recognition -- |g 4.6.1. |t Introduction -- |g 4.6.2. |t From bag of features to visual words -- |g 4.6.3. |t Efficient location recognition by using an inverted file  $-$  |g 4.6.4. |t Geometric verification for robust place recognition --  $\alpha$  4.6.5. It Applications --  $\alpha$  4.6.6. |t Other image representations for place recognition -- |g 4.7. |t Feature Extraction Based ong 4.7.3. |t Range histogram features -- |g 4.7.4. |t Extracting other geometric features -- |g 4.8. |t Problems -- |g 5. |t Mobile Robot Localization -- |g 5.1. |t Introduction -- |g 5.2. |t The Challenge of Localization: Noise and Aliasing -- |g 5.2.1. |t Sensor noise -- |g 5.2.2. |t Sensor aliasing -- |g 5.2.3. |t Effector noise -- |g 5.2.4. |t An error model for odometric position estimation -- |g 5.3. |t To Localize or Not to Localize: Localization-Based Navigation Versus Programmed Solutions  $-$  |g 5.4. |t Belief Representation  $-$  |g 5.4.1. |t Single-hypothesis belief -- |g 5.4.2. |t Multiplehypothesis belief -- |g 5.5. |t Map Representation -- |g 5.5.1. |t Continuous representations -- |g 5.5.2. |t Decomposition strategies -- |g 5.5.3. |t

State of the art: Current challenges in map representation -- |g 5.6. |t Probabilistic Map-Based Localization -- |g 5.6.1. |t Introduction -- |g 5.6.2. |t The robot localization problem -- |g 5.6.3. |t Basic concepts of probability theory -- |gg 5.6.6. |t Classification of localization problems -- |g 5.6.7. |t Markov localization -- |g 5.6.8. |t Kalman filter localization -- |g 5.7. |t Other Examples of Localization Systems -- |g 5.7.1. |t Landmark-based navigation -- |g 5.7.2. |t Globally unique localization -- |g 5.7.3. |t Positioning beacon systems -- |g 5.7.4. |t Route-based localization -- |g 5.8. |t Autonomous Map Building  $-$  |g 5.8.1. |t Introduction  $-$  |g 5.8.2. |t SLAM: The simultaneous localization and mapping problem -- |g 5.8.3. |t Mathematical definition of SLAM -- |g 5.8.4. |t Extended Kalman Filter (EKF) SLAM -- |g 5.8.5. |t Visual SLAM with a single camera -- |g 5.8.6. |t Discussion on EKF SLAM -- |g 5.8.7. |t Graph-based SLAM -- |g 5.8.8. |t Particle filter SLAM -- |g 5.8.9. |t Open challenges in SLAM -- |g 5.8.10. |t Open source SLAM software and other resources -- |g 5.9. |t Problems -- |g 6. |t Planning and Navigation -- |g

6.1. |t Introduction -- |g 6.2. |t Competences for Navigation: Planning and Reactig 6.4. |t Obstacle avoidance  $\alpha$  6.4.1. It Bug algorithm  $\alpha$  6.4.2. |t Vector field histogram -- |g 6.4.3. |t The bubble band technique -- |g 6.4.4. |t Curvature velocity techniques -- |g 6.4.5. |t Dynamic window approaches -- |g 6.4.6. |t The Schlegel approach to obstacle avoidance -- |g 6.4.7. |t Nearness diagram  $-$  |g 6.4.8. |t Gradient method  $-$  |g 6.4.9. |t Adding dynamic constraints -- |g 6.4.10. |t Other approaches -- |g 6.4.11. |t Overview -- |g 6.5. |t Navigation Architectures -- |g 6.5.1. |t Modularity for code reuse and sharing --  $\alpha$  6.5.2. |t Control localization -- |g 6.5.3. |t Techniques for decomposition  $|q \ 6.5.4|$ . It Case studies: tiered robot architectures -- |g 6.6. |t Problems -- |t Bibliography -- |t Books -- |t Papers -- |t Referenced Webpages.

# **Product Strategy for High Technology**

**Companies**-Michael McGrath 2000-11-02 One of the key determinants of success for today's hightechnology companies is product strategy—and

this guide continues to be the only book on product strategy written specifically for the 21st century high-tech industry. More than 250 examples from technological leaders including IBM, Compaq, and Apple—plus a new focus on growth strategies and on Internet businesses—define how high-tech companies can use product strategy and product platform strategy for competitiveness, profitability, and growth in the Internet age.

#### **The LEGO MINDSTORMS EV3 Discovery**

**Book**-Laurens Valk 2014-06-14 LEGO MINDSTORMS has changed the way we think about robotics by making it possible for anyone to build real, working robots. The latest MINDSTORMS set, EV3, is more powerful than ever, and The LEGO MINDSTORMS EV3 Discovery Book is the complete, beginnerfriendly guide you need to get started. Begin with the basics as you build and program a simple robot to experiment with motors, sensors, and EV3 programming. Then you'll move on to a

series of increasingly sophisticated robots that will show you how to work with advanced programming techniques like data wires, variables, and custom-made programming blocks. You'll also learn essential building techniques like how to use beams, gears, and connector blocks effectively in your own designs. Master the possibilities of the EV3 set as you build and program: –The EXPLOR3R, a wheeled vehicle that uses sensors to navigate around a room and follow lines –The FORMULA EV3 RACE CAR, a streamlined remote-controlled race car –ANTY, a six-legged walking creature that adapts its behavior to its surroundings –SK3TCHBOT, a robot that lets you play games on the EV3 screen –The SNATCH3R, a robotic arm that can autonomously find, grab, lift, and move the infrared beacon –LAVA R3X, a humanoid robot that walks and talks More than 150 building and programming challenges throughout encourage you to think creatively and apply what you've learned to invent your own robots. With The LEGO MINDSTORMS EV3 Discovery Book as your guide, you'll be building your own out-ofthis-world creations in no time! Requirements: One LEGO MINDSTORMS EV3 set (LEGO SET #31313)